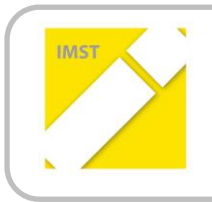

**IMST – Innovationen machen Schulen Top**

E-Learning & E-Teaching. Digitale Medien – Plattformen - Netzwerke

# **DER EINSATZ VON SIMULATION UND ANIMATION IM PHYSIKUNTERRICHT**

**ID 667**

**Projektbericht**

**Olivia Fischer**

**Lise Meitner Realgymnasium (BRG 1)**

Wien, August 2012

# **INHALTSVERZEICHNIS**

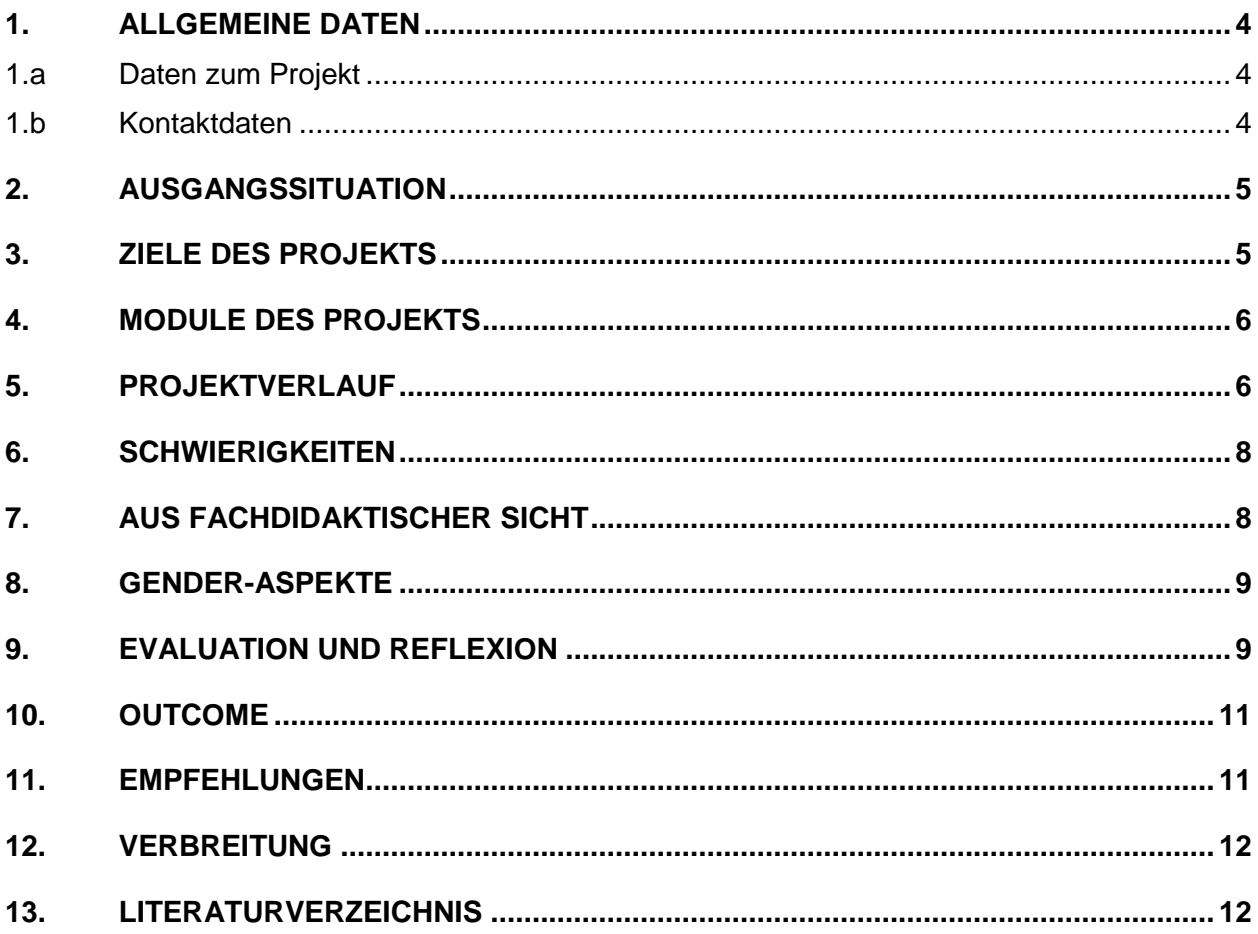

# **ABSTRACT**

Physikalische Vorgänge sind in Experimenten oft schwer verfolgbar, trotzdem ist es aber wichtig physikalische Prinzipien zu veranschaulichen und nicht nur auf das Vorstellungsvermögen unserer SchülerInnen zu hoffen. Simulationen und Animationen können hier hilfreiche Werkzeuge sein, da sie zu kleine, zu schnelle oder unsichtbare Abläufe beobachtbar machen.

Dieses Projekt befasst sich mit dem Einfluss von Simulationen und Animationen auf die Motivation und den selbsteingeschätzten Lernerfolg der SchülerInnen. Zusätzlich wurde auch der Einsatz von Simulationen und Animationen in verschiedenen Sozialformen betrachtet.

#### **Erklärung zum Urheberrecht**

"Ich erkläre, dass ich die vorliegende Arbeit (= jede digitale Information, z. B. Texte, Bilder, Audio- und Video-Dateien, PDFs etc.) selbstständig angefertigt und die mit ihr unmittelbar verbundenen Tätigkeiten selbst erbracht habe. Alle ausgedruckten, ungedruckten oder dem Internet im Wortlaut oder im wesentlichen Inhalt übernommenen Formulierungen und Konzepte sind zitiert und durch Fußnoten bzw. durch andere genaue Quellenangaben gekennzeichnet. Ich bin mir bewusst, dass eine falsche Erklärung rechtliche Folgen haben wird. Diese Erklärung gilt auch für die Kurzfassung dieses Berichts sowie für eventuell vorhandene Anhänge."

# **1. ALLGEMEINE DATEN**

# **1.a Daten zum Projekt**

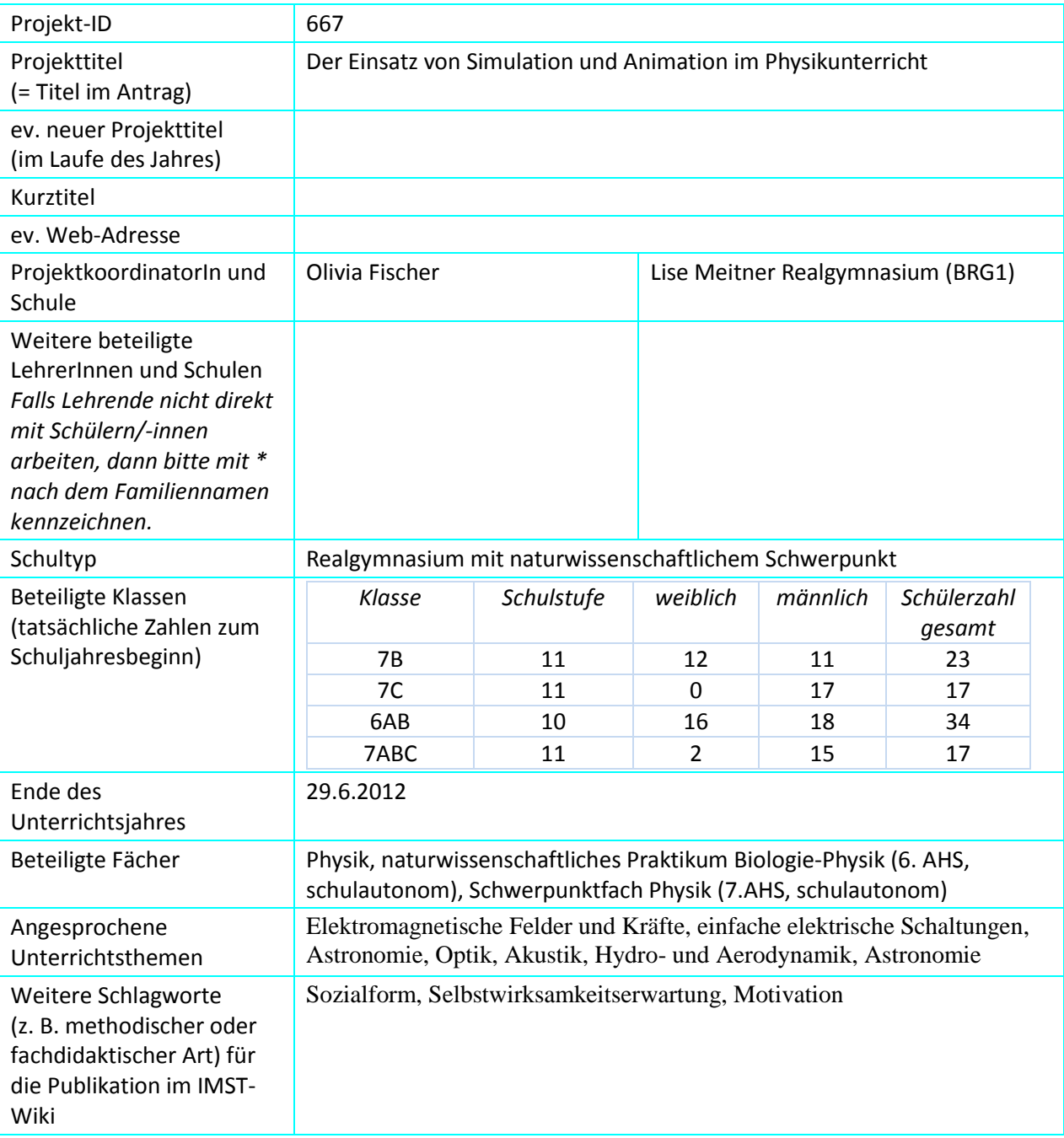

### **1.b Kontaktdaten**

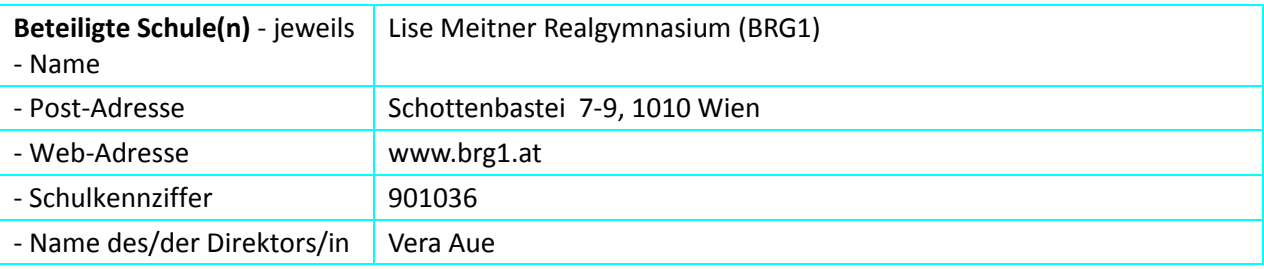

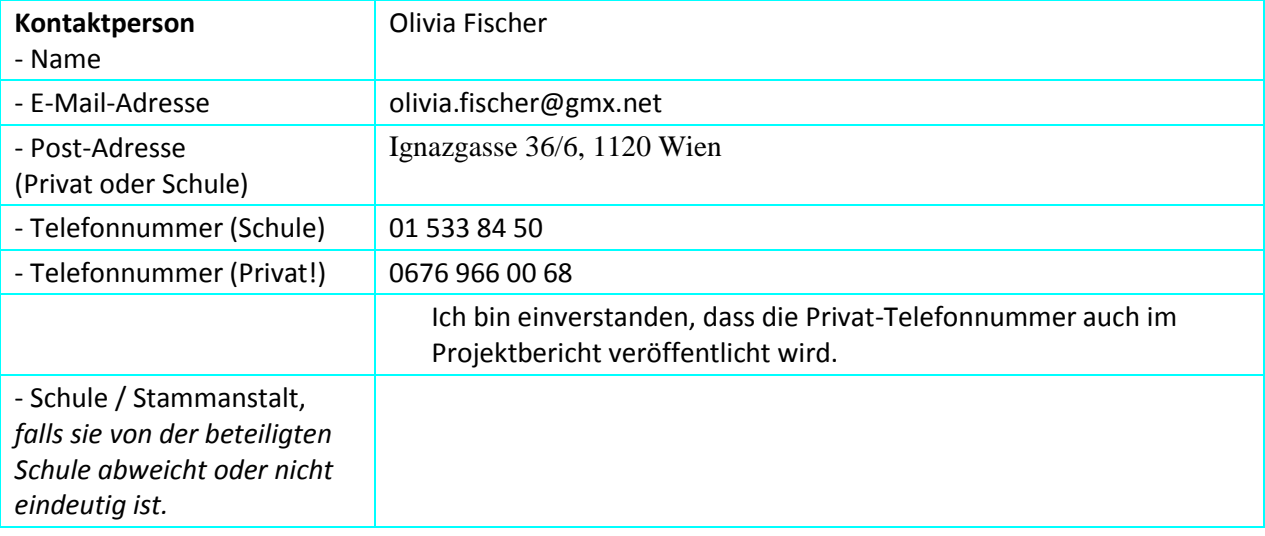

# **2. AUSGANGSSITUATION**

Unsere Schule ist ein Realgymnasium mit naturwissenschaftlichem Schwerpunkt und schulautonomem Lehrplan. Dieser Lehrplan beinhaltet verpflichtende naturwissenschaftliche Praktika in der Unterstufe und ein wählbares naturwissenschaftliches Praktikum und vertiefenden Physik-Unterricht ("Schwerpunktfach Physik") in der Oberstufe.

In den letzten beiden Jahren haben sich sehr große Gruppen für das Oberstufen Nawi-Praktikum ergeben, wodurch ein reines praktisches Arbeiten mit Versuchen im Stationenbetrieb oft sehr schwierig zu bewerkstelligen war / ist. Eine Möglichkeit als Lehrerin mehr Zeit für die Betreuung der Versuche zu haben, wäre in jedem Praktikum auch Internet-Stationen mit Simulationsaufgaben aufzubauen.

Weiters sind leider einige unserer Schülerversuchskästen nicht mehr vollständig oder Teile sind defekt, was beim Experimentieren nicht nur für meine SchülerInnen sondern auch für mich sehr frustrierend sein kann. Falls Simulationen von den SchülerInnen als Ersatz für praktisches Experimentieren akzeptiert wird, könnte solche Frustmomente in Zukunft vermieden werden.

Sowohl in meinen "normalen" Physikstunden als auch in den Praktika und dem Schwerpunktfach Physik habe ich bemerkt, dass Versuche manchmal zu schnell ablaufen um von Schülerinnen gut verstanden zu werden. Oft sind die physikalischen Vorgänge dabei auch nicht oder nicht gut beobachtbar, wodurch Verständnisschwierigkeiten entstehen können. Diese Probleme könnten durch einen vermehrten Einsatz von Simulationen und Animationen gelöst werden.

Letztendlich weisen leider nicht nur diverse internationale Studien wie z.b. TIMS Physik als eher unbeliebtes Fach aus, ich habe auch schon selbst die Erfahrung gemacht, dass immer wieder Teile des Unterrichtsstoffs, so wie sie in manchen Physikbüchern aufbereitet ist, bei vielen Schülerinnen auf wenig Interesse stoßen und die Schülerinnen oft desinteressiert wirken. Mehr Variation von Unterrichtsmethoden durch den Einsatz von Simulationen und Animationen könnte hier hilfreich sein.

# **3. ZIELE DES PROJEKTS**

#### *Ziele auf SchülerInnen-Ebene*

*Einstellung*

- 1) Motivation der SchülerInnen soll erhöht werden
- 2) Das Gefühl der SchülerInnen, etwas gelernt zu haben, soll verstärkt werden (Selbstwirksamkeitserwartung)

*Handlung*

#### *Kompetenz*

#### *Ziele auf LehrerInnen-Ebene*

*Einstellung*

#### *Handlung*

Erleichterung des Praktikumsbetriebs im naturwissenschaftlichen Praktikum der 6. Klassen an unserer Schule durch Ergänzen der Versuchsstationen mit Internetstationen

#### *Kompetenz*

- 1) Feststellen welche Sozialform (Partnerarbeit, Gruppenarbeit, Lehrervortrag,..) in Kombination mit Simulationen und Animationen am besten zum Erreichen der Ziele auf SchülerInnen-Ebene beiträgt.
- 2) Finden von im Unterricht sinnvoll einsetzbaren Simulationen & Animationen

#### *Verbreitung*

*Einstellung*

*Handlung*

#### *Kompetenz*

- 3) Feststellen welche Sozialform (Partnerarbeit, Gruppenarbeit, Lehrervortrag,..) in Kombination mit Simulationen und Animationen am besten zum Erreichen der Ziele auf SchülerInnen-Ebene beiträgt.
- 4) Finden von im Unterricht sinnvoll einsetzbaren Simulationen & Animationen

## **4. MODULE DES PROJEKTS**

#### **1) Astronomie (Schwerpunktfach Physik, 7.Klasse)**

Eine Einführung in die Astronomie ist eines der Themen im Schwerpunktfach Physik (7.AHS). Da an das Thema Astronomie in Wien nur schwer "praktisch" herangegangen werden kann, soll mit Hilfe der Planetariumssoftware *Stellarium* der Unterricht praxisnäher gestaltet werden. Stellarium wird hier nach einer kurzen Einführung in Einzelarbeit eingesetzt.

Mit Hilfe von kurzen Evalutionsbögen soll Motivation und selbsteingeschätzter Lernerfolg der SchülerInnen ermittelt werden. Eigene Notizen sollen später helfen, den Arbeitsaufwand einzuschätzen und den "Erfolg" oder "Misserfolg" der Simulation aus Lehrersicht festzustellen.

#### **2) Elektromagentische Felder und Kräfte (Physik, 7.Klasse)**

Prinzipien, wie z.b. Induktion und Lorentzkraft sollen hier mit Hilfe von verschiedenen Applets (unter anderem Phet-Applets und Walter Fendt-Applets) verständlich gemacht werden. Dieses Modul besteht aus zwei Untermodulen.

a) Das Thema Lorentzkraft wird zuerst theoretisch besprochen, dann sollen Applets in Partnerarbeit eingesetzt werden.

b) Applets sollen in einer kurzen Peer-Teaching-Aktivität eingesetzt werden. Anschließend werden Demonstrationsversuche durchgeführt.

Mit Hilfe von kurzen Evalutionsbögen soll Motivation und selbsteingeschätzter Lernerfolg der SchülerInnen ermittelt werden. Eigene Notizen sollen später helfen, den Arbeitsaufwand einzuschätzen und den "Erfolg" oder "Misserfolg" der Simulation aus Lehrersicht festzustellen.

#### **3) Hydro- und Aeromechanik (Naturwissenschaftliches Praktikum, 6.Klasse)**

Eine Simulation der NASA aus dem Bereich Flugphysik soll als Ergänzung zu praktischen Versuchsstationen eingesetzt werden.

In einer Feedbackrunde soll festgestellt werden, ob die SchülerInnen eine Internet-Station als Ergänzung zu den sonst üblichen "praktischen" Versuchsstationen annehmen. Aus eigene Notizen soll später ermittelt werden, ob eine solche Stationen eine Erleichterung auf Lehrerseite bei der Betreuung des Praktikums bringt.

#### **4) Akustik (Naturwissenschaftliches Praktikum, 6.Klasse)**

Simulationen zum Thema "Schwebung" sollen den SchülerInnen helfen, die physikalischen Vorgänge bei einer Schwebung zu verstehen. Zusätzlich sollen die SchülerInnen vorher oder nachher eine praktische Versuchsstation zur Schwebung (2 Stimmgabeln) bearbeiten.

Mit Hilfe von kurzen Evalutionsbögen soll Motivation und selbsteingeschätzter Lernerfolg der SchülerInnen ermittelt werden. Besonderes Augenmerk liegt dabei auf dem Zusammenspiel von Simulation und Experiment. Eigene Notizen sollen später helfen, den Arbeitsaufwand einzuschätzen und den "Erfolg" oder "Misserfolg" der Simulation aus Lehrersicht festzustellen.

#### **5) Optik (Naturwissenschaftliches Praktikum, 6. Klasse)**

Simulationen zu verschiedenen Themen - z.B. geometrische Optik oder Wellenoptik – sollen als Ergänzungsstationen zum normalen Praktikumsbetrieb dienen.

Mit Hilfe von kurzen Evalutionsbögen soll Motivation und selbsteingeschätzter Lernerfolg der SchülerInnen ermittelt werden. Möglicherweise kann hier wieder auf das Zusammenspiel von Simulation und Experiment eingegangen werden. Eigene Notizen sollen später helfen, den Arbeitsaufwand einzuschätzen und den "Erfolg" oder "Misserfolg" der Simulation aus Lehrersicht festzustellen.

#### **6) Einfache elektronische Schaltungen (Physik, 7.Klasse)**

Es sollen sowohl Elektronik-Experimentierkästen als auch Applets zu verschiedenen einfachen Schaltungen eingesetzt werden. Bei den Applets sollen hierbei auch die Sozialformen variiert werden.

Mit Hilfe von kurzen Evalutionsbögen soll Motivation und selbsteingeschätzter Lernerfolg der SchülerInnen ermittelt werden. Möglicherweise kann hier wieder auf das Zusammenspiel von Simulation und Experiment eingegangen werden. Eigene Notizen sollen später helfen, den Arbeitsaufwand einzuschätzen und den "Erfolg" oder "Misserfolg" der Simulation aus Lehrersicht festzustellen.

#### **7) Evaluation hinsichtlich geschlechtsspezifischer Unterschiede**

Ich möchte die Evaluationsbögen der SchülerInnen und auch meine eigenen Notizen hinsichtlich geschlechtsspezifischer Unterschiede auswerten.

# **5. PROJEKTVERLAUF**

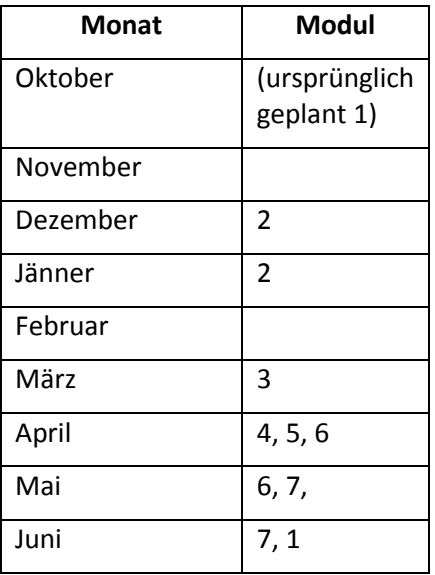

# **6. SCHWIERIGKEITEN**

Leider kam es gleich zu Beginn des Projektes zu großen Schwierigkeiten. Durch die Anstellung eines neuen EDV-Kustoden und die nachfolgende Umstellung unserer EDV, gab es bis November immer wieder Schwierigkeiten. Oft waren wochenlang weder EDV-Räum noch Laptops benutzbar, wodurch Modul 1 auf später verschoben werden musste und ich zur Sicherheit auch gleich die weitern Module zeitlich nach hinten verlegte.

Teilweise stellte auch das Finden von passenden Simulationen und Animation eine Schwierigkeit dar. Bekannte Quellen wie die "Phet-Applets" der University of Colorado oder die Applets von Walter Fendt sind zwar teilweise sehr nützlich, aber bieten auch nicht zu jedem Thema Simulationen. Eine Übersichtsseite mit Links zu im Physikunterricht einsetzbaren Simulationen und Applets wäre hier sehr hilfreich. Es gibt zwar auf [www.leifi-physik.de](http://www.leifi-physik.de/) eine Übersicht, diese ist aber leider nicht vollständig.

Weiters gibt es bei diversen Applets oft keine deutschen Sprachversionen, was teilweise das Suchen erschwert und ich habe auch die Erfahrung gemacht, dass SchülerInnen durch Englische Sprachversionen manchmal etwas abgeschreckt werden. Auf jeden Fall muss man für den Einsatz von englischsprachigen Simulationen etwas mehr Zeit beziehungsweise zusätzliche Vorbereitung einplanen.

# **7. AUS FACHDIDAKTISCHER SICHT**

Die interessanteste Erkenntnis bei diesem Projekt war für mich, dass die Peer-Teaching Einheit bei meinen SchülerInnen so großen Anklang gefunden hat. Aufgrund der geringen Teilnehmeranzahl in meinem Projekt (ich habe nur in zwei Klassen eine Peer-Teaching-Einheit durchgeführt) kann und will ich hier keine generalisierenden Aussagen treffen, aber der Einsatz von Applets im Peer-Teaching scheint vielversprechend auf unterschiedlichen Ebenen.

Sowohl aus den Feedback-Bögen der SchülerInnen als auch aus den Notizen zu meiner subjektiven Wahrnehmung der Stunden geht hervor, dass die Schüler in keiner anderen Projektstunde so motiviert waren und so eifrig mitgearbeitet haben. Bei einer mündlichen Wiederholung in der nächsten Stunde gab es auch auffallend viele (und richtige) Wortmeldungen.

Ein weiterer Vorteil liegt meiner Meinung nach darin, dass man die SchülerInnen hier leicht dazu animieren kann sich fachsprachlich auszudrücken.

# **8. GENDER-ASPEKTE**

In Zuge meines Projektes habe ich den SchülerInnen immer wieder die Möglichkeit gegeben am Anfang eines neuen Themenblocks Wünsche nach Inhalten zu nennen. Sowohl bei Mädchen als auch bei Burschen kam hier immer der Wunsch nach Anwendungsbeispielen verschiedener physikalischer Konzepte vor, wobei bei Mädchen vermehrt Interesse an Themen mit Bezug zu Medizin, Umwelt und Gesellschaft äußerten wie es auch verschiedenen Studien entsprechend (vergl. Häußler et. al. 1996, Elster 2005) zu erwarten war.

Leider lassen sich gerade solche fächerübergreifende Themen mit Applets schwer erarbeiten, da sich gratis erhältliche Applets meist auf physikalische Grundkonzepte beschränken. Zu technischen Anwendungen lässt sich in seltenen Fällen etwas finden, aber nach Anwendungen z.b. im Bereich Medizin habe ich vergeblich gesucht. Dabei hätte es in allen Themenblöcken (Akustik, Optik, Hydro- & Aeromechanik, Elektrostatik & Elektrodynamik) Anwendungsbeispiele gegeben, die man sicherlich mit Hilfe von Applets veranschaulichen könnte.

Möchte man fächerübergreifende Themen bearbeiten, so eignen sich die vorhandenen gratis Applets jedoch gut zur Wiederholung beziehungsweise zum Kennenlernen physikalischer Konzepte.

# **9. EVALUATION UND REFLEXION**

Zur Evaluierung habe ich verschiedene Methoden eingesetzt.

Ob die Motivation und die Selbstwirksamkeitserwartung der SchülerInnen gesteigert wurden, wurde mit Hilfe von kurzen Evaluationsbögen nach jeder e-learning Einheit bestimmt. Um Vergleichswerte zu erhalten, setzte ich dieselben Evaluationsbögen auch nach verschiedenen "normalen" Unterrichtseinheiten (z.b. Frontalunterricht, Gruppenarbeiten, praktisches Arbeiten,..) ein.

Zusätzlich konnten die SchülerInnen in offenen Diskussionsrunden Feedback geben, welches von mir mitnotiert wurde.

Weiters machte ich nach Abschluss jedes Moduls Notizen über meinen Eindruck zur jeweiligen Unterrichtsstunde und zu meiner Vorbereitungsarbeit.

Ob Internetstationen eine sinnvolle Erweiterung zu unserem üblichen Praktikumsbetrieb in der 6. Klasse darstellt, sollte ursprünglich mit Hilfe der Evaluationsbögen und meiner eigenen Notizen festgestellt werden. Aus organisatorischen Gründen habe ich jedoch statt der kurzen Feedbackbögen, kurze mündliche Feedbackrunden mit Kleingruppen (jeweils 3-4 Personen) eingesetzt. Dabei hat jeder Schüler und jede Schülerin nach jeder Projekt-Einheit an einer Feedbackrunde teilgenommen und ich habe alle Wortmeldungen notiert.

Zusätzlich bezog ich hier das Feedback meiner Kollegin, die mit mir einige der Praktikumsstunden im Teamteaching hält, mit ein.

a) Motivation & Selbstwirksamkeitserwartung der SchülerInnen

In allen "Applet-Stunden" und in beiden involvierten Klassen gaben zwischen 79 % und 100 % der SchülerInnen an, dass sie in den jeweiligen Stunden etwas gelernt haben ("Ich habe etwas gelernt" wurde mit "trifft zu" oder "trifft eher zu" beantwortet). Im Vergleich dazu war lag der Wert bei einer Frontalunterrichtstunde bei ca. 40 %.

Ebenso wurde die stimmten zwischen 74 % und 100% der SchülerInnen zu, dass sie in den Projektstunden viel mitgearbeitet haben ("Ich habe viel mitgearbeitet" wurde mit "trifft zu" oder "trifft eher zu" beantwortet). Bei einer Frontalunterrichtsstunde lag der entsprechende Wert bei nicht einmal 10%.

In Hinblick auf die Motivation der SchülerInnen ließ sich aber leider nicht immer Unterschied zu einer Frontalunterrichtsstunde feststellen. Aus zusätzlichem mündlichem Feedback der SchülerInnen lässt sich schließen, dass hier das der Inhalt des Unterrichts mehr zum Tragen kommt als die Methodik bzw. die Sozialform.

Auch wenn es nicht Teil dieses Projektes war, möchte ich an dieser Stelle trotzdem anmerken, dass die SchülerInnen bei mündlichen Stundenwiederholungen nach "Appletstunden" oft besser abschnitten als nach anderen Stunden. Ebenso entstand bei mir durch Fragen der SChülerInnen während der Projektstunden der Eindruck, dass sich die SchülerInnen durch die Applets genauer mit dem jeweiligen Thema auseinander setzen als in anderen Stunden. Dieser Eindruck mag subjektiv sein, ich denke jedoch, dass der Einsatz von Simulationen und Animationen sich durchaus positiv auf das fachliche Verständnis und den Lernerfolg von SchülerInnen auswirken könnte.

b) Applets und Sozialformen

Im Vergleich der Sozialformen stellte sich Peer-Teaching als bei den SchülerInnen beliebteste Variante heraus. Zwischen 95 % und 100 % der SchülerInnen gaben hierbei an, dass der Unterricht interessant und motivierend war, dass sie etwas gelernt haben und dass sie viel mitgearbeitet haben.

Das Bearbeiten von Applets in Partnerarbeit war zwar nur für 67 % interessant, aber auch hier gaben 79 % an, dass sie etwas gelernt haben und 83 % stimmten zu oder stimmten eher zu, dass sie viel mitgearbeitet haben.

Der Einsatz von Simulationen im Lehrervortrag schnitt schlechter ab, ebenso eine Hausübung, die das Arbeiten mit einem Applet beinhaltete.

c) Internetstationen im naturwissenschaftlichen Praktikum

Eine Internetstation statt einer praktischen Station wird von den SchülerInnen zwar als Abwechslung begrüßt, mehr als zwei Drittel der SchülerInnen bevorzugen jedoch unsere klassischen Versuchsstationen, bei denen "echte" Experimente durchgeführt werden können. Ebenso waren sich mehr als zwei Drittel der SchülerInnen einig, dass sie bei Applets und praktischen Versuchen gleich viel lernen.

Aus LehrerInnen Sicht, lässt sich feststellen, dass Internetstationen den Praktikumsbetrieb etwas erleichtern, da die SchülerInnen an einer gut vorbereiteten Internetstation weniger Betreuung benötigen als sonst im Praktikum üblich. Bei praktischen Versuchen, kommt es trotz klarer, detailierter Anleitungen immer wieder zu Problemen oder Unklarheiten. Auch in Hinblick auf Sicherheit im Laborbetrieb, benötigt eine Internetstation weniger Aufmerksamkeit der Lehrperson. Außerdem erweitern Applets das Repertoire an durchführbaren Experimenten, was besonders für Schulen mit kleiner Physiksammlung interessant sein kann.

In Zukunft werden wir auf jeden Fall versuchen pro Praktikumseinheit eine Internetstation einzuplanen. Dies soll in erster Linie der Entlastung der Lehrenden im Praktikum dienen.

Ich konnte zwar so viele Projektunterrichtsstunden durchführen wie als Minimum geplant, aber doch weniger als erhofft, wodurch ich natürlich auch weniger Applets mit meinen SchülerInnen austesten konnte. Unter den kostenlosen und im Unterricht sinnvoll nutzbaren Applets ist die Auswahl aber ohnehin geringer als ich gedacht hätte beziehungsweise findet man zwar Applets für Standardthemen und Grundlagen, selten aber Applets für vertiefende und weiterführende Themen. So gibt es zwar zum Beispiel Applets zur Funktionsweise eines Generators, Applets zu anderen technischen Anwendungen der Induktion (Metalldetektor, Warensicherung, FI-Schalter,..) konnte ich aber leider nicht finden.

Auch wenn die verschiedenen Applets unterschiedlich gut bei den SchülerInnen angekommen sind, kann ich doch klar sagen, dass der Einsatz von Simulationen und Animationen eine Bereicherung für meinen Unterricht darstellt. Ich hatte in jeder Projektstunde den Eindruck, dass sich die SchülerInnen mehr mit der Thematik auseinandersetzen als in einer herkömmlichen Stunde, in der Lerninhalte im Frontalunterricht oder in Einzel- / Partnerarbeit anhand von Arbeitsblättern erarbeitet werden. Die Feedbackbögen der SchülerInnen (Item: "Ich habe heute viel mitgearbeitet.") bestätigen diesen Eindruck.

Ich werde auf jeden Fall auch in Zukunft Simulationen und Animationen in meinem Unterricht nützen, wobei ich den erhöhten Arbeitsaufwand in Kauf nehmen werde und mehr Peer-Teaching Einheiten mit Applets erarbeiten werde.

# **10. OUTCOME**

Als Outcome soll eine Linksammlung entstehen, die nicht nur Applets sondern auch andere ICT-Mittel enthalten soll, die im Naturwissenschaftlichen Unterricht von Nutzen sein können. Die Erstversion dieser Linksammlung ist momentan auf meiner privaten Seite [www.raindropsurfer.com](http://www.raindropsurfer.com/) zu finden und ist noch in Arbeit. Ich bin gerade erst dabei mich in Joomla einzuarbeiten, weswegen an Layout und Struktur natürlich noch vieles verbesserungswürdig ist.

Hinweise zu passenden Sozialformen werden eventuell später einmal zur Linksammlung hinzugefügt werden. Zusammenfassend möchte ich hier noch einmal festhalten, dass sich im Zuge dieses Projektes die Einbindung von Simulationen und Animationen in Peer-Teaching-Einheiten als äußerst vielversprechend herausgestellt hat. Auch die Verwendung von Applets in Partner- oder Kleingruppenarbeiten (mit vorher gestellten Arbeitsaufgaben) scheint sinnvoll. Einzig der Einsatz von Applets als Hausübung oder im Lehrervortrag scheint keinen großen Unterschied in Motivation und Interesse der SchülerInnen zu bewirken.

Ich möchte an dieser Stelle noch anmerken, dass Applets kein Ersatz für Schülerexperimente sein sollten, da diese laut Feedback meiner SchülerInnen genauso gut oder besser bezüglich Motivation und Mitarbeit zu werten sind. Wie so oft – die richtige Mischung macht's  $\odot$ .

Für mich persönlich sind Applets auf jeden Fall eine spannende Möglichkeit, um in ein neues Unterrichtsthema einzusteigen. Es benötigt zwar einiges an Vorbereitungsarbeit um den SchülerInnen ein selbstständiges, exploratives Lernen zu ermöglichen, aber die Mühen machen sich Hinsichtlich Mitarbeit bezahlt. Auch zur Wiederholung und Festigung sind Applets ein nützliches Werkzeug.

## **11. EMPFEHLUNGEN**

Simulationen und Animationen stellen auf jeden Fall eine Bereicherung für den Physikunterricht dar. Sie sind eine gute Möglichkeit SchülerInnen zur Mitarbeit zu animieren, vor allem wenn sie in speziellen Sozialformen (zum Beispiel Peer-Teaching) eingesetzt werden. Eine stärkere Förderung des Interesses im Vergleich zu anderen Unterrichtsmethoden konnte ich bei meinen SchülerInnen zwar nicht festgestellen , aber die Selbstwirksamkeitserwartung konnte deutlich erhöht werden.

Speziell im Praktikumsbetrieb haben sich bei uns Internetstationen bewährt, da sie weniger Aufmerksamkeit der Lehrperson benötigen. Unsere SchülerInnen bevorzugen zwar prinzipiell "echtes" Experimentieren, aber die gewonnene Zeit kann in die Betreuung aufwendiger / schwieriger Versuche investiert werden.

Leider sind oft nur Applets mit Englischen Sprachversionen verfügbar. Diese benötigen zusätzliche Vorbereitungszeit um sprachliche Unklarheiten zu beseitigen.

# **12. VERBREITUNG**

Schulintern habe ich meine Ergebnisse bei einem informellen Treffen der Nawi-Gruppe präsentiert. Momentan arbeite ich an einer Homepage (Erstversion: www.raindropsurfer.com), die als Linksammlung für nützliche Applets und andere Ressourcen dienen soll.

Ich nehme immer wieder am JunglehrerInnen Jour Fixe des AECC Physik (in Wien) teil und habe dort schon nützliche Webpages vorgestellt. Im nächsten Jahr möchte ich beim Jour Fixe die Ergebnisse meiner Daten-Auswertung bezüglich verschiedener Sozialformen präsentieren.

# **13. LITERATURVERZEICHNIS**

ELSTER, D. (2005). Was macht naturwissenschaftlichen Unterricht für Mädchen und für Buben interessant? Online unter: *<http://144.65.2.102/medienpool/12757/begabungsfoerderung.pdf#page=99> [4.8.2012]*

HÄUßLER, P., HOFFMANN, L. et. al. (1996) Qualitative Unterschiede im Interesse an Physik und Konsequenzen für den Physikunterricht. Online unter: *[ftp://ftp.rz.uni](ftp://ftp.rz.uni-kiel.de/pub/ipn/zfdn/1996/Heft3/S.57-69_Haeussler_Hoffmann_etal._96_H3.pdf)[kiel.de/pub/ipn/zfdn/1996/Heft3/S.57-69\\_Haeussler\\_Hoffmann\\_etal.\\_96\\_H3.pdf](ftp://ftp.rz.uni-kiel.de/pub/ipn/zfdn/1996/Heft3/S.57-69_Haeussler_Hoffmann_etal._96_H3.pdf) [4.8.2012]*

HÖSS, J. (2009). Besser in Physik durch computerunterstütztes Lernen. Online unter*: [http://imst.uni](http://imst.uni-klu.ac.at/imst-wiki/images/f/f2/1527_Langfassung_Hoess.pdf)[klu.ac.at/imst-wiki/images/f/f2/1527\\_Langfassung\\_Hoess.pdf](http://imst.uni-klu.ac.at/imst-wiki/images/f/f2/1527_Langfassung_Hoess.pdf) [5.8.2012]*

KIRCHER, E., GIRWIDZ, R. & HÄUßLER, P. (2001). Physikdidaktik. Zweite Auflage. Berlin: Springer

MÜLLER, R., WODZINSKI, R. & HOPF, M. (Hrsg.) (2007). Schülervorstellungen in der Physik. Köln: Aulis Verlag Deubner

ROMANOVSKIS, T., RACKWITZ, R. (2002). Bereicherung der Lehrveranstaltung "Physik im Nebenfach" durch multimediale Hilfsmittel. Online unter: *[http://www.oldenburg.physik](http://www.oldenburg.physik-multimedial.de/papiere/RR_Leipzig02.PDF)[multimedial.de/papiere/RR\\_Leipzig02.PDF](http://www.oldenburg.physik-multimedial.de/papiere/RR_Leipzig02.PDF) [5.8.2012]*

SCHNIRCH, A., WELZEL, M. (2005). Computer, Physikunterricht und Genderfragen. Ein Projekt zur Entwicklung einer Lernumgebung in Kooperation mit Lehrkräften der Realschule. Online unter*: <http://www.ph-heidelberg.de/org/ifw/Download/Info68.pdf#page=53>[5.8.2012]*

# **BEILAGE**

- Linksammlung unter **[www.raindropsurfer.com](http://www.raindropsurfer.com/)**
- Unterrichtseinheit zum Thema Orientierung am Himmel (mit einer Aufgabe zur Verwendung der Planetariumssoftware "Stellarium") - 1\_Orientierung am Himmel.docx
- Aufgaben zum Thema Kondensator (eigenständig in Partnerarbeit zu lösen, wurde als Vorbereitung für einen Test zum Thema Elektrostatische Felder & Kräfte verwendet) – **Aufgaben Kondensator Applet.docx**
- Gruppenarbeit zum Einstieg ins Thema Generator (nachdem Induktion bereits besprochen wurde), die Gruppenarbeit enthält leichte Peer-Evalutions-Elemente – **Aufgaben Induktion Generator Applet.docx** *(Der Buch-Verweis bezieht sich auf Physik Compact Basiswissen 7, öbv)*
- Praktikumseinheit zum Thema Akustik (6.Klasse, naturwissenschaftliches Praktikum) mit einer Applet-Station – **NWP7\_Akustik.docx**
- Praktikumseinheit zum Thema Flugzeuge (6.Klasse, naturwissenschaftliches Praktikum) **Paper Plane Challenge.docx** *(die im Text erwähnten Faltanleitungen für Papierflugzeuge findet man mit Hilfe von google gratis im www)*